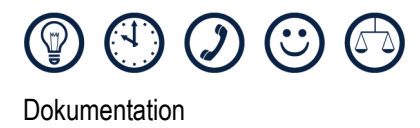

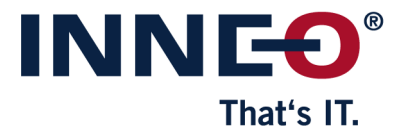

## **WICHTIGE INFORMATION**

### **Fehler bei Software-Update von Version 7.0.1 und älter**

Bei einem Update von GENIUS TOOLS Starter auf Anwenderrechnern kann es unter Umständen dazu kommen, dass die Datei *Update.bat* nicht korrekt ausgeführt wird. Dies führt dazu, dass GENIUS TOOLS Starter App nicht geöffnet werden kann.

In diesem Fall muss die Datei *GTS.exe* aus dem Caddepot des Installationsrechners geöffnet werden: *\\<Servername>\CADDEPOT\<Arbeitsumgebungsname>\software\GTS.exe*

Dies löst eine Neuinstallation aus.

Der Update-Mechanismus wurde in der Version 7.0.2. erneuert. Die Datei *Update.bat* im Ordner *Software,* die den Update-Prozess bisher ausführte, wird ersetzt durch die Datei *GTSUpdater.exe.* Dadurch übernimmt nun die neue, d. h. die zu installierende Softwareversion, den Update-Prozess und nicht, wie bisher, die Datei der installierten Version.

Bei einem Update von Version 7.0.2 auf höhere Versionen können keine Probleme auftreten.

# **IMPORTANT INFORMATION**

#### **Error in software update in version 7.0.1 and previous**

When updating GENIUS TOOLS Starter on user computers, the file *Update.bat* can in some instances not be executed correctly. In this case, GENIUS TOOLS Starter App cannot be opened.

If you encounter this problem, open the file *GTS.exe* from the Caddepot of the installation computer:

*\\<server name>\CADDEPOT\<operatingenvironmentname>\software\GTS.exe*

This triggers a new installation.

The update mechanism has been renewed in version 7.0.2. The file *Update.bat* in the *software*  directory, which previously executed the update process, was replaced by the file *GTSUpdater.exe.* This means that now the software version which is to be installed takes over the update process and not, as was previously the case, the file of the installed version.

No problems will occur when updating from version 7.0.2 to higher versions.

#### **Copyright / Warenzeichen**

Copyright 2012 durch: INNEO® Solutions GmbH Rindelbacher Straße 42 73479 Ellwangen

Diese Dokumentation ist ein Produkt der INNEO Solutions GmbH, alle Rechte vorbehalten. Sie darf ohne vorherige schriftliche Genehmigung eines autorisierten INNEO Solutions GmbH Repräsentanten weder ganz noch teilweise kopiert, fotokopiert, reproduziert, übersetzt, vorgetragen oder in elektronische oder maschinenlesbare Form konvertiert werden. Die unberechtigte Verwendung der Dokumentation kann Schadensersatzforderungen zur Folge haben oder zu strafrechtlicher Verfolgung führen. INNEO Solutions GmbH haftet nicht für eventuell fehlerhafte Angaben in dieser Dokumentation und daraus resultierender Folgen.